## **2º Trabalho de Teoria do Sinal 2002/2003**

**1.**

Dado o sinal da aceleração de uma partícula ( *an* , T *a*<sub>c</sub>), determinar a posição da partícula supondo que parte de (0,0) com uma velocidade inicial nula. Os sinais da aceleração poderão ser introduzidos por ficheiro, ou por expressão.

**2.**

Determine a convolução de dois sinais  $y(n)=x(n) * h(n)$  em que estes podem ser introduzidos por um ficheiro ou por uma expressão, sem usar a função *conv*() do Matlab.

## **3.**

Para um h(n) da forma:

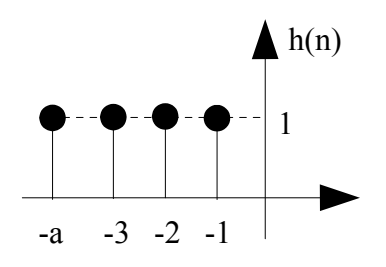

determine,sem usar a função *conv*() do Matlab, para um *a*, *k1* e *k2* parametrizáveis, y(n)=x(n) \* h(n) em que  $x(t) = k_1 \cdot \sin(\omega \cdot t) + k_2 \cdot r(t)$ , sendo r(t) um sinal de ruído aleatório ∈ [-1,1].

**4.**

Dado um sinal x(t), por ficheiro, ou expressão, determinar a respectiva componente par e ímpar.

## **5.**

Dado um sinal x(n), por ficheiro, ou expressão, determinar a respectiva componente par e ímpar.

**6.**

Dado uma entrada x(n), por ficheiro ou expressão, determinar a saída y(n) do sistema:

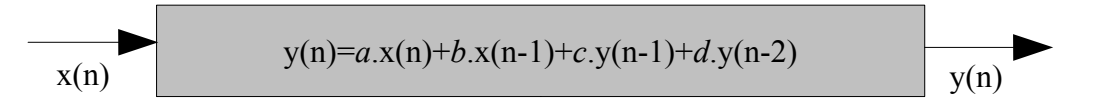

em que *a*, *b*, *c* e *d* são parametrizáveis.

**Todos os trabalhos deverão ser realizados em Matlab**

*José Luis Lima Filipe Moreira*